**Imperial College** London

# Advanced Computational Methods in Statistics: Lecture 2 **Optimisation**

Axel Gandy

Department of Mathematics Imperial College London <http://www2.imperial.ac.uk/~agandy>

London Taught Course Centre for PhD Students in the Mathematical Sciences Autumn 2015

#### Lecture 2 - Optimisation

- Part 1 [Deterministic Optimisation](#page-2-0)
- Part 2 [EM algorithm](#page-15-0)
- Part 3 [LASSO and LARS](#page-38-0)
- Part 4 [NP-complete Problems](#page-62-0)
- <span id="page-1-0"></span>Part 5 [Stochastic Approximation](#page-65-0)

<span id="page-2-1"></span>

# Part I

# [Deterministic Optimisation](#page-2-1)

<span id="page-2-0"></span>[Introduction](#page-3-0)

[Local Search Methods](#page-4-0)

**[Comments](#page-6-0)** 

[Simulation study](#page-7-0)

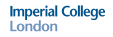

#### Introduction

- $\blacktriangleright$  f : A  $\rightarrow \mathbb{R}$ , A  $\subset \mathbb{R}^d$ .
- ► Goal: Find  $\mathbf{x}^* \in \mathbb{R}^d$  such that

$$
f(\mathbf{x}^*) = \min_{\mathbf{x} \in A} f(\mathbf{x})
$$

- $\blacktriangleright$  Example: finding the maximum likelihood estimator.
- $\triangleright$  Can have side conditions:
	- $g:A\to\mathbb{R}^q$  some function. Want to

<span id="page-3-0"></span>minimise<sub>x∈A</sub> $f(x)$  subject to  $g(x) = 0$ 

 $\blacktriangleright$  Explicit solutions: Lagrange Multipliers. With inequality constraints: Kuhn-Tucker conditions.

## Local Search Methods - No Side Conditions

- ► Main idea: create a sequence  $x_0, x_1, x_2, \ldots$  approximations to  $x^*$ . Hopefully  $x_n \to x^*$  as  $n \to \infty$ .
- $\triangleright$  Choice of algorithm depends on how many derivatives of f are available. Some Examples:

no derivatives: Nelder-Mead: works with  $d + 1$  points that move towards  $x^*$  and then contract around it.

gradient  $\nabla f$ : Gradient descent:

 $x_n = x_{n-1} - \epsilon_n \nabla f(x_{n-1})$ 

other methods: conjugate gradient, ... gradient ∇f +Hessian H: Newton's Method:

<span id="page-4-0"></span>
$$
x_n = x_{n-1} - H(f, x_{n-1})^{-1} \nabla f(x_{n-1})
$$

Typically: the more derivatives are available the better the convergence rate.

- $\blacktriangleright$  Global convergence only guaranteed if f is convex.
- $\blacktriangleright$  If global convergence cannot be guaranteed, the very least one should do is use several starting values.

# Optimisation with Side Conditions

#### minimise<sub>x∈A</sub> $f(x)$  subject to  $g(x) = 0$

- $\triangleright$  f linear, g linear: "linear programming", Simplex algorithm
- $\triangleright$  f quadratic, g linear: quadratic programming
- $\blacktriangleright$  more general structure: sequential quadratic programming algorithms may work: idea: approximate the problem locally by a quadratic programming problem. (implemented e.g. in the NAG library)
- $\triangleright$  More heuristic approach: put side condition into objective function, i.e. minimise  $f(x) + \lambda(g(x))^2$  for some *large*  $\lambda > 0$ .

# **Comments**

- $\triangleright$  Optimisation (in particular with side conditions and non-convex) can be a tough problem
- $\triangleright$  Local search algorithms are not the only algorithms many more approaches (simulated annealing, random optimisation, genetic optimisation)
- $\triangleright$  Many solutions have been developed that work well for specific problems.
- $\triangleright$  Try to use implementation of algorithms written by experts!
- <span id="page-6-0"></span>▶ Useful resource: Decision Tree for Optimisation Software <http://plato.asu.edu/guide.html>

# Simulation study of various optimization algorithms

Various algorithms implemented in optim() in R:

- $\triangleright$  Nelder-Mead: a simplex-based method.
- ▶ BFGS: quasi-Newton method (BroydenFletcherGoldfarbShanno method)
- $\triangleright$  CG: a conjugate gradient method.
- $\triangleright$  L-BFGS-B: an algorithm that would allow bounds on the parameters.
- <span id="page-7-0"></span> $\triangleright$  Simulated annealing with default settings.
- $\triangleright$  Simulated annealing with more steps and slower cooling. Applied to 3 functions.

#### Example 1 - quadratic function

$$
f:\mathbb{R}^2\to\mathbb{R}, f(x,y)=x^2+y^2
$$

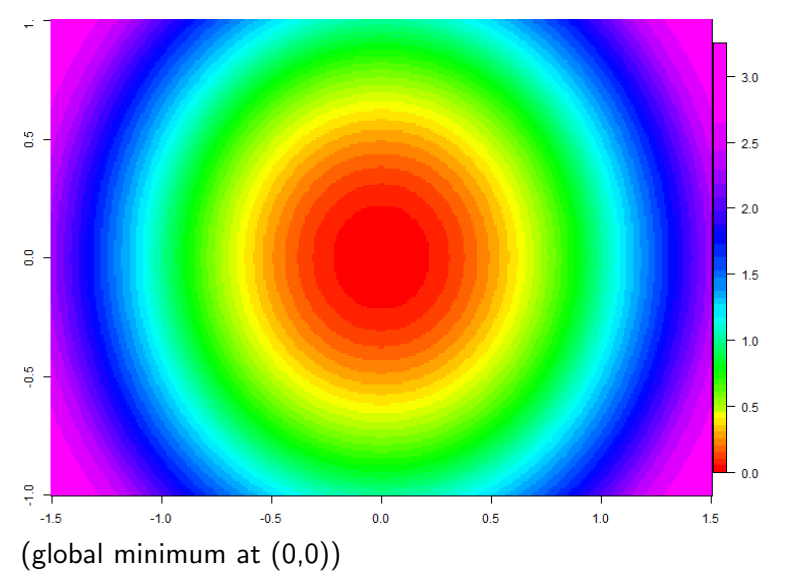

#### Applying standard R algorithms to the quadratic function

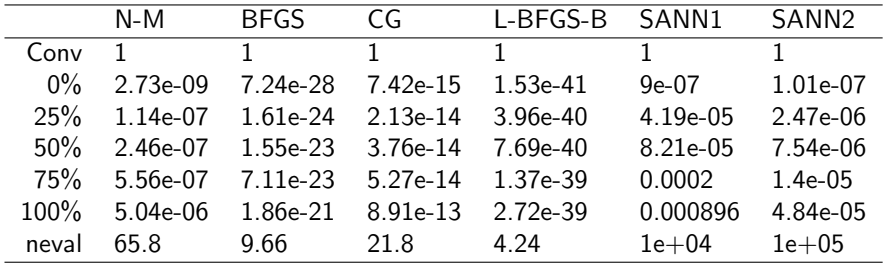

Table: Started from 100 different starting points in [-10,10]x[-10,10]. Conv=Proportion of successful convergence indicated; Quantiles of f(minimizer); neval=average number of function evaluations.

# Example 2 - Rosenbrock Banana function  $f: \mathbb{R}^2 \to \mathbb{R}, f(x,y) = (1-x)^2 + 100(y-x^2)^2$

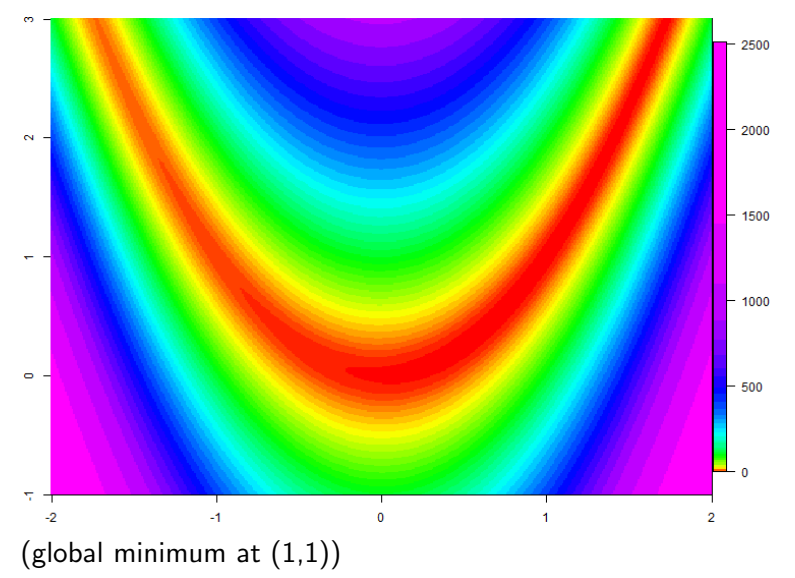

#### Applying standard R algorithms to the Banana function

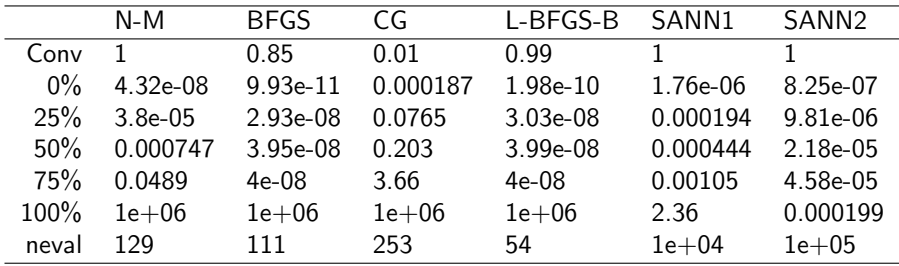

Table: Started from 100 different starting points in [-10,10]x[-10,10]. Conv=Proportion of successful convergence indicated; Quantiles of f(minimizer); neval=average number of function evaluations.

# Example 3

 $f:\mathbb{R}^2\to\mathbb{R},$   $f(x,y)=(x\sin(20y)+y\sin(20x))^2\cosh(\sin(10x)x)+y$  $(x\cos(10y)-y\sin(10x))^2\cosh(\cos(20y)y)+|x|+|y|$ 

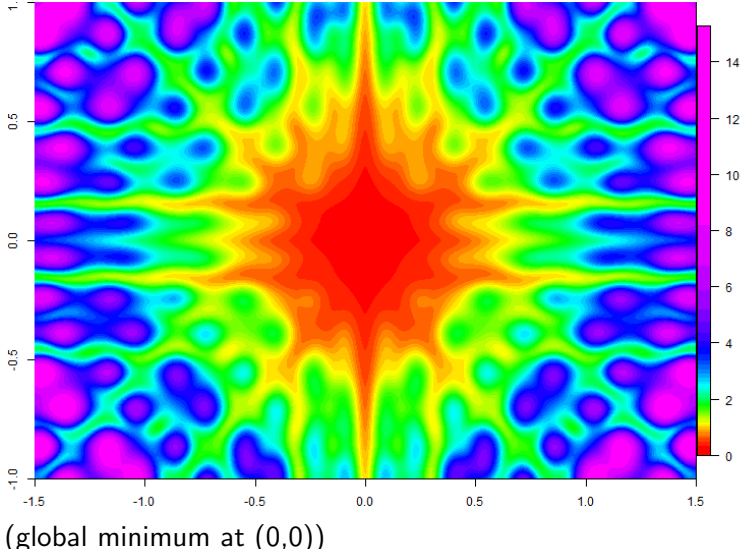

( 伊 )

#### Applying standard R algorithms to Example 3

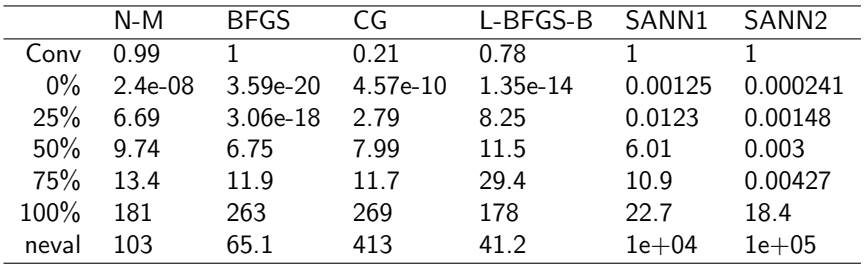

Table: Started from 100 different starting points in [-10,10]x[-10,10]. Conv=Proportion of successful convergence indicated; Quantiles of f(minimizer); neval=average number of function evaluations.

## **Comments**

- $\blacktriangleright$  Functions that are "nice" (no local minima, maybe even convex): standard numerical algorithms work best, the more derivatives are used the better.
- $\triangleright$  Functions with local minima: Need to add noise to avoid getting trapped (needs tuning)
- $\blacktriangleright$  General advice:
	- $\triangleright$  Use several starting values
	- $\blacktriangleright$  Plot function (if possible)

# <span id="page-15-1"></span>Part II

# [The EM Algorithm](#page-15-1)

<span id="page-15-0"></span>[Introduction](#page-16-0)

[Example - Mixtures](#page-27-0)

[Theoretical Properties](#page-35-0)

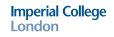

#### EM Algorithm - Introduction

- $\triangleright$  Expectation-Maximisation algorithm; two steps:
	- $\blacktriangleright$  E-step
	- $\blacktriangleright$  M-Step
- $\triangleright$  General-purpose algorithm for maximum likelihood estimation in incomplete data problems.
- $\blacktriangleright$  Main reference: Dempster et al. (1977)
- According to <scholar.google.com>: cited  $> 14000$  times! (narrowly beating e.g. Cox "Regression Models and Life Tables" with roughly 13500 citations) [citation count on 19/1/2009]
- <span id="page-16-0"></span> $\triangleright$  Most of the material in this chapter is based on McLachlan & Krishnan (2008). An overview article is Ng et al. (2004).

### Situations in which the EM algorithm is applicable

- $\blacktriangleright$  Incomplete data situations such as
	- $\blacktriangleright$  missing data
	- $\blacktriangleright$  truncated distributions
	- $\triangleright$  censored or grouped observations
- $\triangleright$  Statistical models such as
	- $\blacktriangleright$  random effects
	- $\triangleright$  mixtures
	- $\blacktriangleright$  convolutions
	- $\blacktriangleright$  latent class/variable structures
	- $\blacktriangleright$  ...
- $\triangleright$  Even if a problem appears not to be an incomplete data problem - writing it as such a problem can sometimes simplify its analysis (by simplifying the likelihood).

### The EM algorithm - Notation

**y** observed data, incomplete data (corresponding r.v.:  $Y$ )

 $g(\cdot, \psi)$  density of Y

 $\psi$  unknown parameter vector

Likelihood  $L(\psi) := g(\mathsf{y}, \psi)$ . Want to find the MLE, i.e. maximise L.

z missing data (corresponding r.v.: Z)  $x = (y, z)$  complete data (corresponding r.v.: X)  $g_c(\cdot; \psi)$  density of **X** 

Note:  $g(\mathbf{y}, \psi) = \mathsf{E}[g_c(\mathbf{Y}, \mathbf{Z}; \psi)|\mathbf{Y} = \mathbf{y}]$ 

**y** observed, **z** missing,  $\mathbf{x} = (\mathbf{y}, \mathbf{z})$ ,  $Q(\psi, \psi^k) = \mathsf{E}[\log g_c(\mathbf{X}; \psi)|\mathbf{Y} = \mathbf{y}; \psi^k]$ g density of **y**,  $g_c$  density of **x**,  $k = g_c/g$  density of **z**|**y** The EM-algorithm

 $\blacktriangleright$  Let  $\psi^0$  be some initial value for  $\psi$ .

$$
\blacktriangleright
$$
 For  $k = 0, 1, \ldots$ 

E-step Calculate  $Q(\psi,\psi^k)$ , where

$$
Q(\psi, \psi^k) = \mathsf{E}[\log g_c(\mathbf{X}; \psi)|\mathbf{Y} = \mathbf{y}; \psi^k]
$$

#### M-step

$$
\boldsymbol{\psi}^{k+1} = \mathrm{argmax}_{\boldsymbol{\psi}} \, Q(\boldsymbol{\psi}, \boldsymbol{\psi}^k)
$$

 $\blacktriangleright$  Employ some convergence criterion (e.g. based on log  $g_c(\mathbf{x};\psi^k))$ Note:

$$
Q(\psi, \psi^k) = \int \log g_c(\mathbf{y}, \mathbf{z}; \psi) k(\mathbf{z}|\mathbf{y}; \psi) d\mathbf{z},
$$

where  $k(z|y; \psi) = g_c(y, z; \psi)/g(y; \psi)$  is the conditional density of z given  $Y = v$ .

#### **Imperial College** London

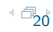

**y** observed, **z** missing,  $\mathbf{x} = (\mathbf{y}, \mathbf{z})$ ,  $Q(\psi, \psi^k) = \mathsf{E}[\log g_c(\mathbf{X}; \psi)|\mathbf{Y} = \mathbf{y}; \psi^k]$ g density of **y**,  $g_c$  density of **x**,  $k = g_c/g$  density of **z**|**y** The EM-algorithm

 $\blacktriangleright$  Let  $\psi^0$  be some initial value for  $\psi$ .

$$
\blacktriangleright
$$
 For  $k = 0, 1, \ldots$ 

E-step Calculate  $Q(\psi,\psi^k)$ , where

$$
Q(\psi, \psi^k) = \mathsf{E}[\log g_c(\mathbf{X}; \psi)|\mathbf{Y} = \mathbf{y}; \psi^k]
$$

#### M-step

<span id="page-20-0"></span>
$$
\boldsymbol{\psi}^{k+1} = \mathrm{argmax}_{\boldsymbol{\psi}} \, Q(\boldsymbol{\psi}, \boldsymbol{\psi}^k)
$$

 $\blacktriangleright$  Employ some convergence criterion (e.g. based on log  $g_c(\mathbf{x};\psi^k))$ 

Note:

$$
Q(\psi, \psi^k) = \int \log g_c(\mathbf{y}, \mathbf{z}; \psi) k(\mathbf{z}|\mathbf{y}; \psi) d\mathbf{z},
$$

where  $k(z|y; \psi) = g_c(y, z; \psi)/g(y; \psi)$  is the conditional density of z given  $Y = v$ .

**Imperial College** London

**y** observed, **z** missing,  $\mathbf{x} = (\mathbf{y}, \mathbf{z})$ ,  $Q(\psi, \psi^k) = \mathsf{E}[\log g_c(\mathbf{X}; \psi)|\mathbf{Y} = \mathbf{y}; \psi^k]$ g density of y,  $g_c$  density of x,  $k = g_c/g$  density of z|y Monotonicity of the EM Algorithm

- $\triangleright$  Then log  $g(\mathbf{y}; \psi) = \log(g_c(\mathbf{x}; \psi)) \log k(\mathbf{x}|\mathbf{y}; \psi)$ .
- $\blacktriangleright$  Take expectations with density  $k(\mathbf{x}|\mathbf{y}; \psi)$

$$
\log g(\mathbf{y};\boldsymbol{\psi}) = Q(\boldsymbol{\psi},\boldsymbol{\psi}^k) - \underbrace{\mathsf{E}[\log k(\mathbf{X}|\mathbf{y};\boldsymbol{\psi})|\mathbf{Y}=\mathbf{y};\boldsymbol{\psi}^k]}_{=:H(\boldsymbol{\psi},\boldsymbol{\psi}^k)}
$$

$$
\blacktriangleright
$$
 Thus

$$
\log g(\mathbf{y}; \psi^{k+1}) - \log g(\mathbf{y}; \psi^k) =
$$
\n
$$
= (\underbrace{Q(\psi^{k+1}, \psi^k) - Q(\psi^k, \psi^k)}_{\geq 0 \text{ (Def EM)}}) + (\underbrace{H(\psi^k, \psi^k) - H(\psi^{k+1}, \psi^k)}_{\geq 0 \text{ (next slide) }})
$$

<span id="page-21-0"></span>
$$
\blacktriangleright \text{ Hence, } \log g(\mathbf{y}; \boldsymbol{\psi}^k) \nearrow \text{ as } k \to \infty.
$$

#### **Imperial College** London

**y** observed, **z** missing,  $\mathbf{x} = (\mathbf{y}, \mathbf{z})$ ,  $Q(\psi, \psi^k) = \mathsf{E}[\log g_c(\mathbf{X}; \psi)|\mathbf{Y} = \mathbf{y}; \psi^k]$ g density of y,  $g_c$  density of x,  $k = g_c/g$  density of z|y Monotonicity of the EM Algorithm

- $\triangleright$  Then log  $g(\mathbf{y}; \psi) = \log(g_c(\mathbf{x}; \psi)) \log k(\mathbf{x}|\mathbf{y}; \psi)$ .
- $\blacktriangleright$  Take expectations with density  $k(\mathbf{x}|\mathbf{y}; \psi)$

$$
\log g(\mathbf{y};\boldsymbol{\psi}) = Q(\boldsymbol{\psi},\boldsymbol{\psi}^k) - \underbrace{\mathsf{E}[\log k(\mathbf{X}|\mathbf{y};\boldsymbol{\psi})|\mathbf{Y}=\mathbf{y};\boldsymbol{\psi}^k]}_{=:H(\boldsymbol{\psi},\boldsymbol{\psi}^k)}
$$

 $\blacktriangleright$  Thus

$$
\log g(\mathbf{y};\psi^{k+1}) - \log g(\mathbf{y};\psi^k) =
$$
\n
$$
= (\underbrace{Q(\psi^{k+1},\psi^k) - Q(\psi^k,\psi^k)}_{\geq 0 \text{ (Def EM)}}) + (\underbrace{H(\psi^k,\psi^k) - H(\psi^{k+1},\psi^k)}_{\geq 0 \text{ (next slide) }})
$$

<span id="page-22-0"></span>Hence, 
$$
\log g(\mathbf{y}; \psi^k) \nearrow
$$
 as  $k \to \infty$ .

**y** observed, **z** missing,  $\mathbf{x} = (\mathbf{y}, \mathbf{z})$ ,  $Q(\psi, \psi^k) = \mathsf{E}[\log g_c(\mathbf{X}; \psi)|\mathbf{Y} = \mathbf{y}; \psi^k]$ g density of **y**,  $g_c$  density of **x**,  $k = g_c/g$  density of **z**|**y** Monotonicity of the EM Algorithm (cont)

• 
$$
H(\psi, \psi^k) = \mathbb{E}[\log k(\mathbf{X}|\mathbf{y}; \psi)|\mathbf{Y} = \mathbf{y}; \psi^k]
$$
 is maximised at  $\psi = \psi^k$ .

 $\blacktriangleright$  Indeed.

$$
H(\psi^k, \psi^k) - H(\psi, \psi^k) = \mathbb{E}[-\log \frac{k(\mathbf{X}|\mathbf{y}; \psi)}{k(\mathbf{X}|\mathbf{y}; \psi^k)} | \mathbf{Y} = \mathbf{y}; \psi^k]
$$
  
\n
$$
\geq -\log \mathbb{E}[\frac{k(\mathbf{X}|\mathbf{y}; \psi)}{k(\mathbf{X}|\mathbf{y}; \psi^k)} | \mathbf{Y} = \mathbf{y}; \psi^k] \quad \text{(Jensen's inequality)}
$$
  
\n
$$
= -\log \int \frac{k(\mathbf{X}|\mathbf{y}; \psi)}{k(\mathbf{X}|\mathbf{y}; \psi^k)} k(\mathbf{X}|\mathbf{y}; \psi^k) dx
$$
  
\n
$$
= -\log \int k(\mathbf{x}|\mathbf{y}; \psi) d\mathbf{x} = -\log(1) = 0
$$

► Thus  $H(\psi^k, \psi^k) - H(\psi^{k+1}, \psi^k) \geq 0$ .

**Imperial College** London

<span id="page-23-0"></span>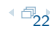

**y** observed, **z** missing,  $\mathbf{x} = (\mathbf{y}, \mathbf{z})$ ,  $Q(\psi, \psi^k) = \mathsf{E}[\log g_c(\mathbf{X}; \psi)|\mathbf{Y} = \mathbf{y}; \psi^k]$ g density of y,  $g_c$  density of x,  $k = g_c/g$  density of z|y Monotonicity of the EM Algorithm (cont)

• 
$$
H(\psi, \psi^k) = \mathbb{E}[\log k(\mathbf{X}|\mathbf{y}; \psi)|\mathbf{Y} = \mathbf{y}; \psi^k]
$$
 is maximised at  $\psi = \psi^k$ .

 $\blacktriangleright$  Indeed,

$$
H(\psi^k, \psi^k) - H(\psi, \psi^k) = \mathbb{E}[-\log \frac{k(\mathbf{X}|\mathbf{y}; \psi)}{k(\mathbf{X}|\mathbf{y}; \psi^k)} | \mathbf{Y} = \mathbf{y}; \psi^k]
$$
  
\n
$$
\geq -\log \mathbb{E}[\frac{k(\mathbf{X}|\mathbf{y}; \psi)}{k(\mathbf{X}|\mathbf{y}; \psi^k)} | \mathbf{Y} = \mathbf{y}; \psi^k] \quad \text{(Jensen's inequality)}
$$
  
\n
$$
= -\log \int \frac{k(\mathbf{X}|\mathbf{y}; \psi)}{k(\mathbf{X}|\mathbf{y}; \psi^k)} k(\mathbf{X}|\mathbf{y}; \psi^k) dx
$$
  
\n
$$
= -\log \int k(\mathbf{x}|\mathbf{y}; \psi) d\mathbf{x} = -\log(1) = 0
$$

$$
\blacktriangleright \text{ Thus } H(\psi^k, \psi^k) - H(\psi^{k+1}, \psi^k) \geq 0.
$$

**Imperial College** London

<span id="page-24-0"></span>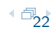

The ingeuality for h is a special form of the following general inequality:

Let X be a r.v. with density g. Let f be any other density. Then

<span id="page-25-0"></span> $E[\log(f(X))] \leq E[\log(g(X))]$ 

Proof: Jensen's inequality.

## Generalised EM algorithm(GEM)

- $\blacktriangleright$  The M-step may not have a close-form solution.
- $\blacktriangleright$  It may not be feasible to find a global maximum of  $Q(\cdot,\psi^k)$
- $\blacktriangleright$  Replace M-step by:

choose  $\psi^{k+1}$  such that

$$
Q(\psi^{k+1},\psi^k) \geq Q(\psi^k,\psi^k)
$$

#### Mixture Distribution

- $\triangleright$  Consider a mixture distribution
	- $\Psi_1, \ldots, \psi_d \ge 0$ , mixing proportions,  $\sum_{i=1}^d \psi_i = 1$ .
	- $\blacktriangleright$   $f_1, \ldots, f_d$  component densities.

With probability  $\psi_i$  sample from  $f_i.$ Resulting density:

<span id="page-27-0"></span>
$$
f(x) = \sum_{i=1}^d \psi_i f_i(x)
$$

 $\blacktriangleright$  We will assume that  $f_1, \ldots, f_d$  are known, but that  $\psi = (\psi_1, \ldots, \psi_d)$  is unknown.

#### Mixture of Normals

- $\blacktriangleright$  d = 3
- $\blacktriangleright$   $f_1 =$  pdf of  $N(3, 1)$
- $\blacktriangleright$   $f_2 =$  pdf of  $N(-3, 0.5)$
- $\blacktriangleright$   $f_3$  = pdf of  $N(0, 1)$
- $\blacktriangleright \psi = (0.2, 0.1, 0.7)$

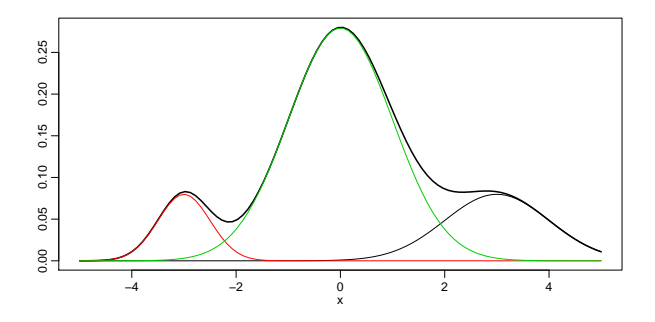

[Introduction](#page-16-0) **[Example - Mixtures](#page-27-0)** Example - Mixtures **[Theoretical Properties](#page-35-0)** 

### Mixture Distributions (cont.)

- In Let  $Y_1, \ldots, Y_n$  be an iid sample from the mixture distribution.
- $\blacktriangleright$  The likelihood of the incomplete data is

$$
g(\mathbf{y};\psi) = \prod_{i=1}^n \sum_{j=1}^d \psi_j f_j(y_i)
$$

- $\triangleright$  Missing data:  $Z_{ii}$  indicator variables of chosen component
- $\triangleright$  Complete density:

$$
g_c(\mathbf{y}, \mathbf{z}; \psi) = \prod_{i=1}^n \prod_{j=1}^d (\psi_j f_j(y_i))^{z_{ij}}
$$

Hence, the log-likelihood for the full data is

$$
\log g_c(\mathbf{y}, \mathbf{z}; \psi) = \sum_{i=1}^n \sum_{j=1}^d z_{ij} \log(\psi_j) + C,
$$

where C does not depend on  $\psi$ .

**Imperial College** London

#### Mixture of Normals (cont.) A sample

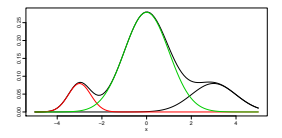

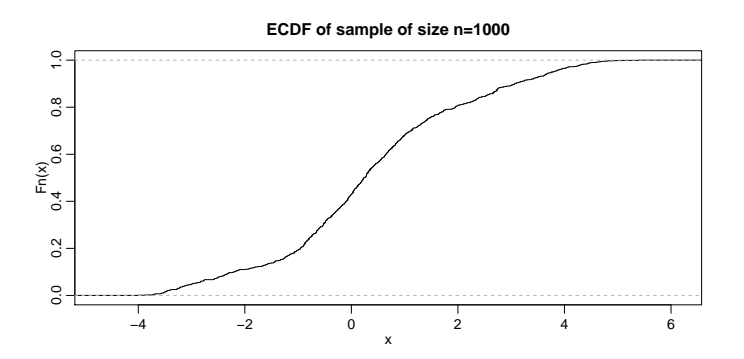

#### Mixture Distributions (cont.)

$$
Q(\boldsymbol{\psi},\boldsymbol{\psi}^k)=\mathsf{E}[\log g_c(\mathbf{y},\mathbf{z};\boldsymbol{\psi});\mathbf{y},\boldsymbol{\psi}^k]=\sum_{i=1}^n\sum_{j=1}^d\log(\psi_j)\,\mathsf{E}[z_{ij};\mathbf{y},\boldsymbol{\psi}^k]+C,
$$

where

$$
\mathsf{E}[z_{ij}; \mathbf{y}, \psi^k] = \frac{\psi_j^k f_j(y_i)}{\sum_{\nu} \psi_{\nu}^k f_{\nu}(y_i)} =: a_{ij}
$$

We want to maximise

$$
Q(\psi, \psi^k) = \sum_{j=1}^d (\sum_{i=1}^n a_{ij}) \log(\psi_j)
$$

subject to  $\sum \psi_j = 1.$  Using e.g. Lagrange multipliers and  $\sum_j a_{ij} = 1$ one can see that the optimum is at

$$
\psi_j^{k+1} = \frac{1}{n} \sum_{i=1}^n a_{ij}, \quad j = 1, \dots, d
$$

Note:  $a_{ij}$  depends on  $\boldsymbol{\psi}^k$ 

**Imperial College** London

#### Mixture Distributions (cont.)

$$
Q(\boldsymbol{\psi},\boldsymbol{\psi}^k)=\mathsf{E}[\log g_c(\mathbf{y},\mathbf{z};\boldsymbol{\psi});\mathbf{y},\boldsymbol{\psi}^k]=\sum_{i=1}^n\sum_{j=1}^d\log(\psi_j)\,\mathsf{E}[z_{ij};\mathbf{y},\boldsymbol{\psi}^k]+C,
$$

where

$$
\mathsf{E}[z_{ij}; \mathbf{y}, \psi^k] = \frac{\psi_j^k f_j(y_i)}{\sum_{\nu} \psi_{\nu}^k f_{\nu}(y_i)} =: a_{ij}
$$

We want to maximise

$$
Q(\psi,\psi^k)=\sum_{j=1}^d(\sum_{i=1}^n a_{ij})\log(\psi_j)
$$

 $\textsf{subject to} \; \sum \psi_{\bm{j}} = 1. \;$  Using e.g. Lagrange multipliers and  $\sum_j a_{ij} = 1$ one can see that the optimum is at

$$
\psi_j^{k+1} = \frac{1}{n} \sum_{i=1}^n a_{ij}, \quad j = 1, \dots, d
$$

Note:  $a_{ij}$  depends on  $\boldsymbol{\psi}^k$ 

**Imperial College** London

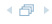

#### Mixture Distributions (cont.)

$$
Q(\boldsymbol{\psi},\boldsymbol{\psi}^{k})=\mathrm{E}[log g_{c}(\mathbf{y},\mathbf{z};\boldsymbol{\psi});\mathbf{y},\boldsymbol{\psi}^{k}]=\sum_{i=1}^{n}\sum_{j=1}^{d}log(\psi_{j})\,\mathrm{E}[z_{ij};\mathbf{y},\boldsymbol{\psi}^{k}]+C,
$$

where

$$
\mathsf{E}[z_{ij}; \mathbf{y}, \psi^k] = \frac{\psi_j^k f_j(y_i)}{\sum_{\nu} \psi_{\nu}^k f_{\nu}(y_i)} =: a_{ij}
$$

We want to maximise

$$
Q(\psi,\psi^k)=\sum_{j=1}^d(\sum_{i=1}^n a_{ij})\log(\psi_j)
$$

subject to  $\sum \psi_j = 1$ . Using e.g. Lagrange multipliers and  $\sum_j \bar{a}_{ij} = 1$ one can see that the optimum is at

$$
\psi_j^{k+1} = \frac{1}{n} \sum_{i=1}^n a_{ij}, \quad j = 1, \dots, d
$$

Note:  $a_{ij}$  depends on  $\psi^k$ 

**Imperial College** London

## Mixture of Normals

Applying the EM algorithm

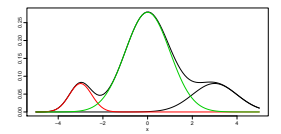

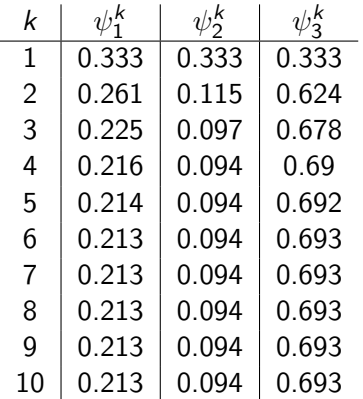

## Convergence Results

- $\blacktriangleright$  We have already seen that  $L(\psi^k)$  is increasing in  $k.$
- ► Thus, if L is bounded from above,  $L(\psi^k)$  converges to some  $L^*$ .
- In almost all applications,  $L^*$  is a stationary value,
	- i.e.  $L^* = L(\psi^*)$  for some  $\psi^*$  such that

<span id="page-35-0"></span>
$$
\frac{\partial \mathit{L}(\psi)}{\partial \psi}|_{\psi = \psi^*} = \mathbf{0}
$$

- $\blacktriangleright$  Want  $L^*$  to be a global maximum.
- ► However, general theorems will only guarantee that  $L^*$  is a stationary point or a local maximum.
- $\triangleright$  There are some theorems that ensure convergence to a global maximum (assuming unimodality of L).
- $\triangleright$  Main reference for convergence results: Wu (1983). (see also McLachlan & Krishnan (2008))
# EM-Algorithm - Some Warnings

- $\triangleright$  There are (pathological?) examples, where the (Generalised) EM-algorithm does not work as expected, e.g. where there may
	- $\triangleright$  convergence to a saddle point,
	- $\triangleright$  convergence to a local MINIMUM,
	- $\blacktriangleright$   $L(\psi^k)$  converges, but  $\psi^k$  does not.

(see (McLachlan & Krishnan, 2008, Section 3.6))

 $\triangleright$  Don't trust the output of the EM result blindly! The very least you can do is try using different starting values.

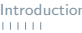

## **Comments**

If the E-step cannot be computed analytically then Monte-Carlo techniques can be used. The resulting algorithm is often called "MCEM" algorithm.

MCMC techniques (e.g. Gibbs sampling) can come into play here.

 $\triangleright$  For an overview of theoretical work concerning the convergence rate of the EM-algorithm see (McLachlan & Krishnan, 2008, Chapter 4).

<span id="page-38-0"></span>

# Part III

# [LASSO and related algorithms](#page-38-0)

[LASSO](#page-39-0)

[Penalised Regression](#page-47-0)

[LARS algorithm](#page-49-0)

**[Comments](#page-60-0)** 

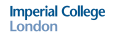

# Ordinary least squares (OLS)

 $\blacktriangleright$  Linear Model:

$$
\mathbf{Y} = X\boldsymbol{\beta} + \boldsymbol{\epsilon}
$$

Y vector of responses (n-dimensional)  $X \in \mathbb{R}^{n \times p}$  matrix of covariates  $\beta \in \mathbb{R}^p$  vector of regression coefficients (unknown)  $\epsilon$  vector of errors,  $E \epsilon = 0$ , Cov  $\epsilon = \sigma^2 I_n$ ► Classical approach (if  $n > p$ ):

 $\beta$  is chosen as minimiser of the Sum of squares

<span id="page-39-0"></span>
$$
S(\beta) = ||\mathbf{Y} - X\beta||^2 = \sum_{i=1}^n (Y_i - (X\beta)_i)^2,
$$

where  $\|\mathbf{a}\|^2 = \sum_i a_i^2$ .  $\triangleright$  Many modern datasets (e.g. microarrays): high-dimensional covariates, even  $n \ll p$  (large p small n)  $\Rightarrow \hat{\beta}$  is not uniquely identified!

**Imperial College** London

#### Lasso

#### Lasso ('least absolute shrinkage and selection operator') (Tibshirani, 1996)

 $\hat{\beta}$  solution of

$$
\begin{cases}\n\|\mathbf{Y} - X\boldsymbol{\beta}\|_2^2 \to \min \\
\sum_{i=1}^d |\beta_i| \le c\n\end{cases}
$$

where  $c \in \mathbb{R}$  is a constant.

#### Remark:

Instead of side condition, can use  $L_1$ -penalty

$$
\|\mathbf{Y} - X\boldsymbol{\beta}\|^2 + \lambda \sum_{i=1}^d |\beta_i| \to \min
$$

with a constant  $\lambda > 0$ .

**Imperial College** London

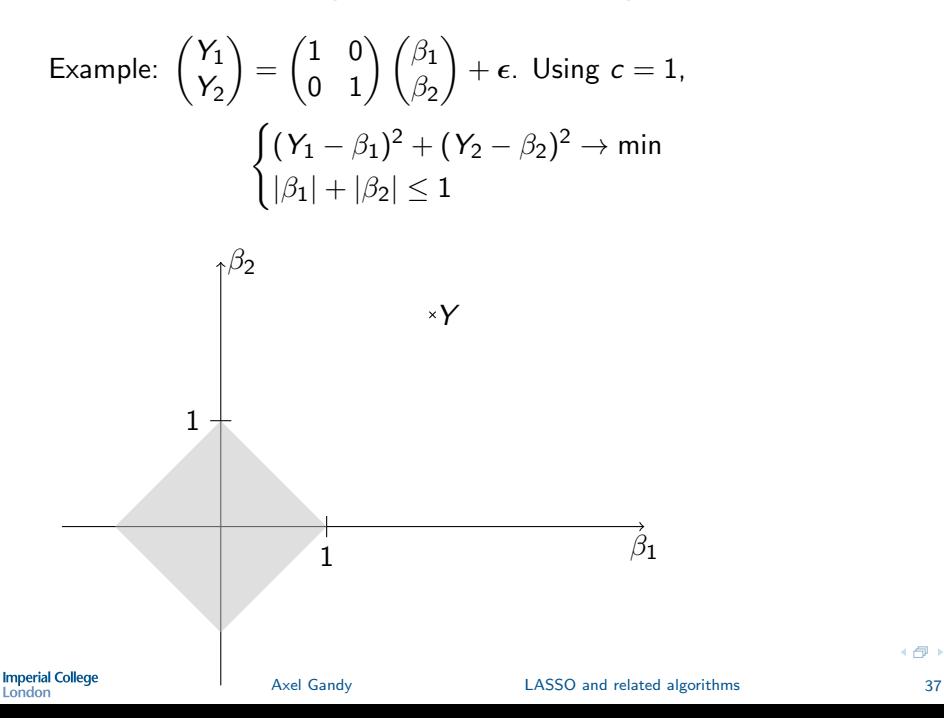

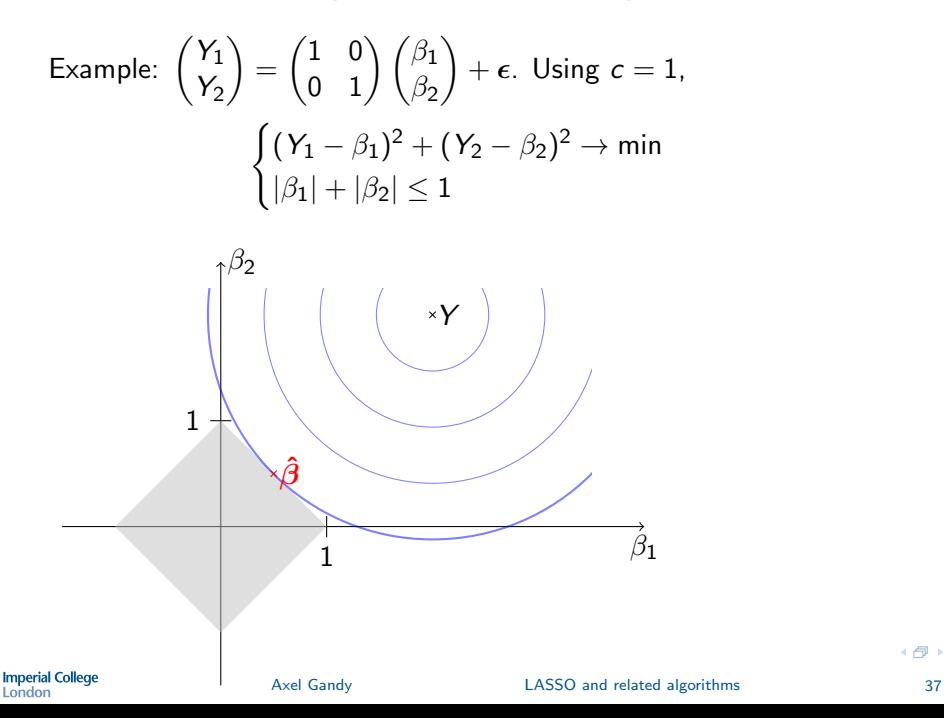

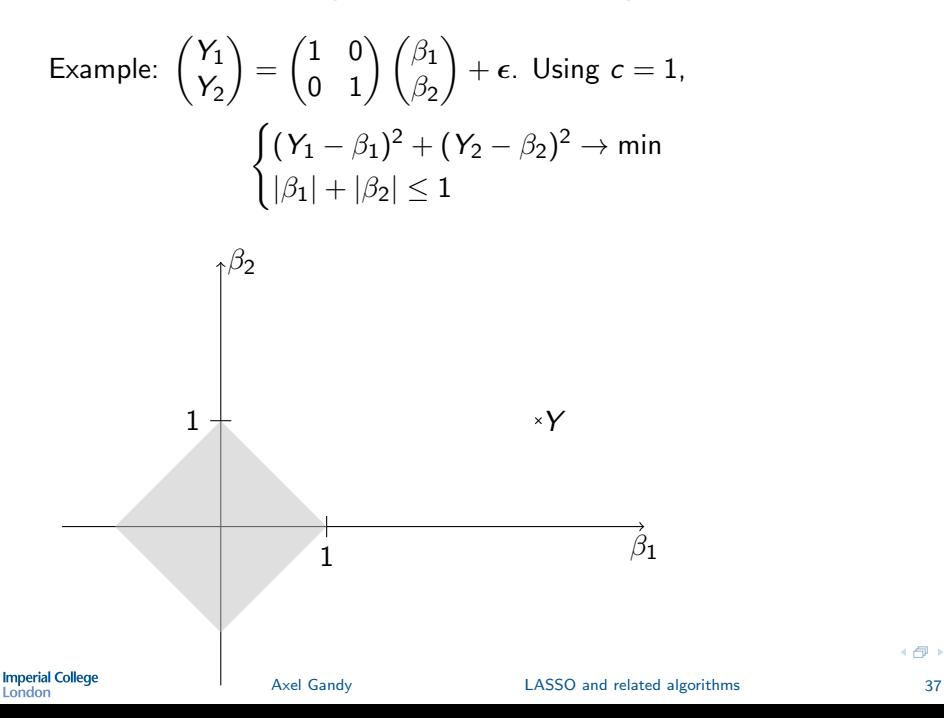

← 一

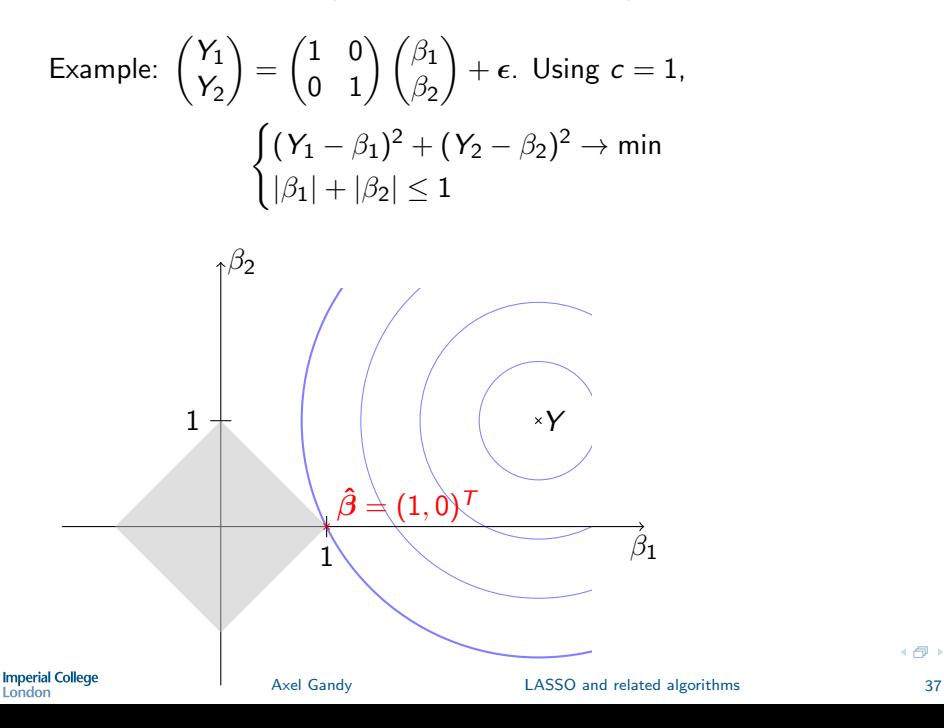

Example: 
$$
\begin{pmatrix} Y_1 \\ Y_2 \end{pmatrix} = \begin{pmatrix} 1 & 0 \\ 0 & 1 \end{pmatrix} \begin{pmatrix} \beta_1 \\ \beta_2 \end{pmatrix} + \epsilon
$$
. Using  $c = 1$ ,  

$$
\begin{cases} (Y_1 - \beta_1)^2 + (Y_2 - \beta_2)^2 \rightarrow \min \\ |\beta_1| + |\beta_2| \le 1 \end{cases}
$$

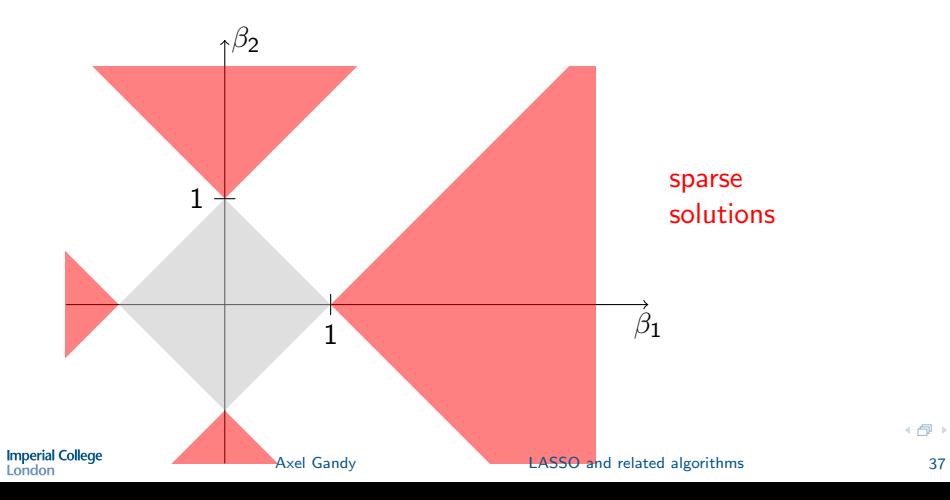

Example: 
$$
\begin{pmatrix} Y_1 \\ Y_2 \end{pmatrix} = \begin{pmatrix} 1 & 0 \\ 0 & 1 \end{pmatrix} \begin{pmatrix} \beta_1 \\ \beta_2 \end{pmatrix} + \epsilon
$$
. Using  $c = 1$ ,  

$$
\begin{cases} (Y_1 - \beta_1)^2 + (Y_2 - \beta_2)^2 \rightarrow \min \\ |\beta_1| + |\beta_2| \le 1 \end{cases}
$$

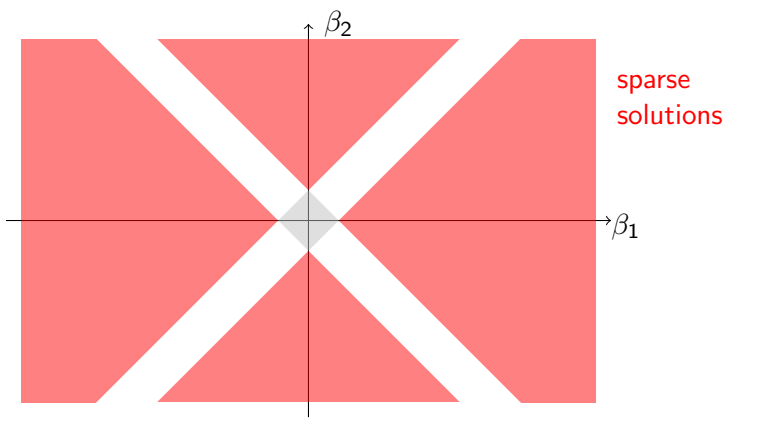

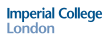

# Penalised Regression

add regularity conditions on  $\beta$ :

$$
p(\beta) \leq t \quad \text{ for a constant } t
$$

Examples:

- $\blacktriangleright$   $p(\beta) = ||\beta||_0 = \#\{i : \beta_i \neq 0\}$  (best subset selection)
- $\blacktriangleright~~p(\boldsymbol{\beta}) = \|\boldsymbol{\beta}\|_1 = \sum_{i=1}^p |\beta_i|$  (LASSO, 'least absolute shrinkage and selection operator', see Tibshirani (1996))
- $p(\beta) = ||\beta||_2^2 = \sum_{i=1}^p |\beta_i|^2$  (ridge regression)
- $\triangleright$  Bridge Regression families of penalties, e.g.:

$$
\blacktriangleright \ \rho_d(\boldsymbol{\beta}) = \|\boldsymbol{\beta}\|_2^d = \sum_{i=1}^p |\beta_i|^d \text{ where } 0 \leq d \leq 2
$$

 $\blacktriangleright$  elastic net

Thus overall:

$$
S(\beta) \to \text{min subject to } p(\beta) \leq t
$$

Alternatively: For some constant  $\lambda$ ,

**Imperial College** London

 $S(\beta) + \lambda p(\beta) \rightarrow \min_{\text{LASSO and}}$ [LASSO and related algorithms](#page-38-0) 38

<span id="page-47-0"></span>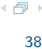

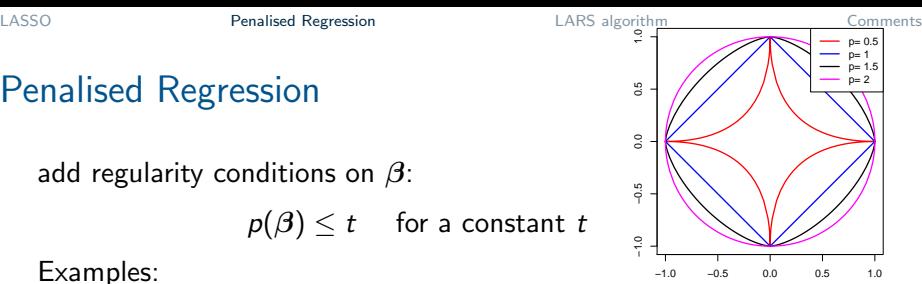

# Finding the Solution of Penalised Regression

- $\triangleright$  Best subset regression: NP hard problem
- $\triangleright$  Convex optimisation problem for e.g. LASSO, Ridge  $\rightarrow$  standard optimisation techniques could be used to find a solution.
- ► LARS/LASSO algorithm: faster algorithm for  $p(\beta) = \sum_{j=1}^{p} |\beta_j|$ .
- How to choose the threshold t (or  $\lambda$ )? Use cross-validation.

# Least Angle Regression

- Introduced in Efron et al.  $(2004)$ .
- $\blacktriangleright$  Efficient stepwise algorithm.
- <span id="page-49-0"></span> $\triangleright$  LASSO modification of the LARS algorithm: generates LASSO solutions for all thresholds t.

## **Assumptions**

#### Will assume that

 $\blacktriangleright$  response has mean 0, i.e.

$$
\sum_{i=1}^n Y_i = 0
$$

 $\triangleright$  covariates have mean 0 and length 1, i.e.

$$
\sum_{i=1}^{n} X_{ij} = 0 \text{ and } \sum_{i=1}^{n} X_{ij}^{2} = 1 \text{ for } j = 1, ..., p
$$

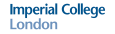

# LARS algorithm

Least Angle Regression (Efron et al., 2004)

A rough description:

Let  $x_1, \ldots, x_p$  be the predictors, i.e. the columns of X.

 $\triangleright$  Start with all coefficient vectors equal to 0, i.e.

 $\beta_1 = 0, \ldots, \beta_p = 0$ 

- $\triangleright$  Let A be the set of covariates that are most correlated with the current residual (initially the residual is the response).
- Initially,  $\mathcal{A} = {\mathbf{x}_{j_1}}$ .
- $\blacktriangleright$  take the largest step possible in the direction of  $\mathsf{x}_{j_1}$  until another predictor  $\mathsf{x}_{j_2}$  enters  $\mathcal A$
- $\blacktriangleright$  continue in the direction equiangular between  $\mathbf{x}_{j_1}$  and  $\mathbf{x}_{j_2}$  until a third predictor  $\mathsf{x}_{j_3}$  enters  $\mathcal A$
- $\blacktriangleright$  continue in the direction equiangular between  $\mathbf{x}_{j_1}, \mathbf{x}_{j_2}, \mathbf{x}_{j_3}$  until a fourth predictor  $x_{i4}$  enters the most correlated set

 $\blacktriangleright$  ...

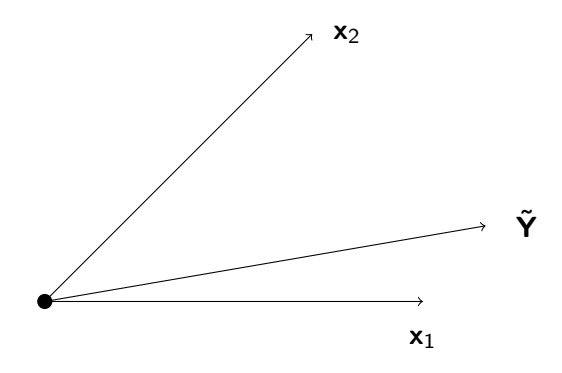

- $\triangleright$   $\tilde{Y}$  projection of Y onto the plane spanned by  $x_1, x_2$ .
- $\triangleright$   $\hat{\mu}_i$  estimate after j-th step.

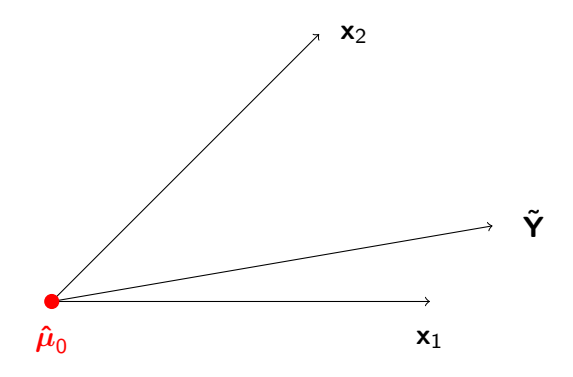

- $\triangleright$   $\tilde{Y}$  projection of Y onto the plane spanned by  $x_1, x_2$ .
- $\triangleright$   $\hat{\mu}_i$  estimate after j-th step.

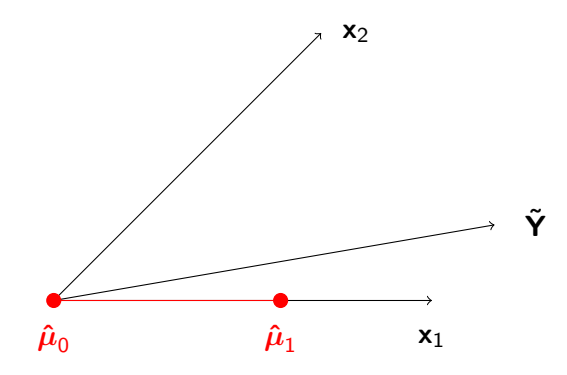

- $\triangleright$   $\tilde{Y}$  projection of Y onto the plane spanned by  $x_1, x_2$ .
- $\triangleright$   $\hat{\mu}_i$  estimate after j-th step.

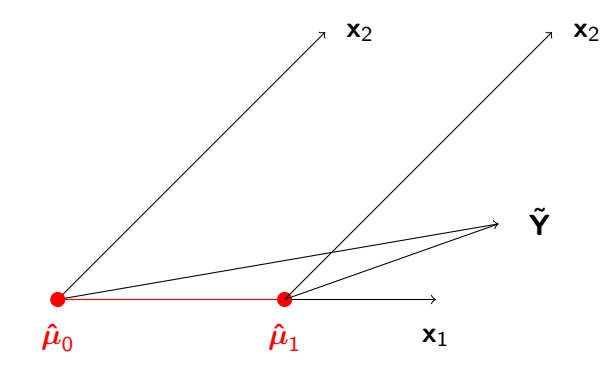

- $\triangleright$   $\tilde{Y}$  projection of Y onto the plane spanned by  $x_1, x_2$ .
- $\triangleright$   $\hat{\mu}_i$  estimate after j-th step.

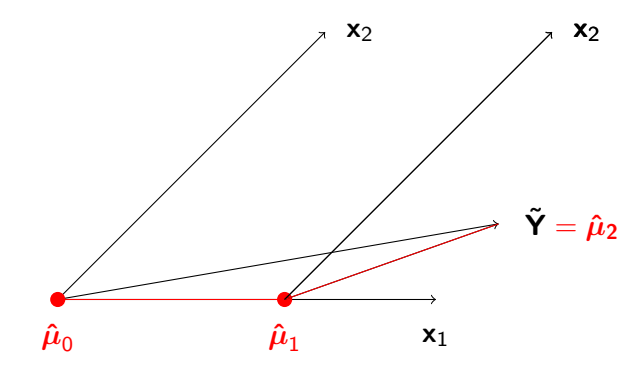

- $\triangleright$   $\tilde{Y}$  projection of Y onto the plane spanned by  $x_1, x_2$ .
- $\triangleright$   $\hat{\mu}_i$  estimate after j-th step.

## LARS - Diabetes Data

- $\blacktriangleright$  from Efron et al. (2004)
- $\blacktriangleright$  442 patients
- $\triangleright$  covariates: age, sex, BMI, blood pressure, 6 blood serum measurements
- $\blacktriangleright$  Response: "a measure of disease progression"

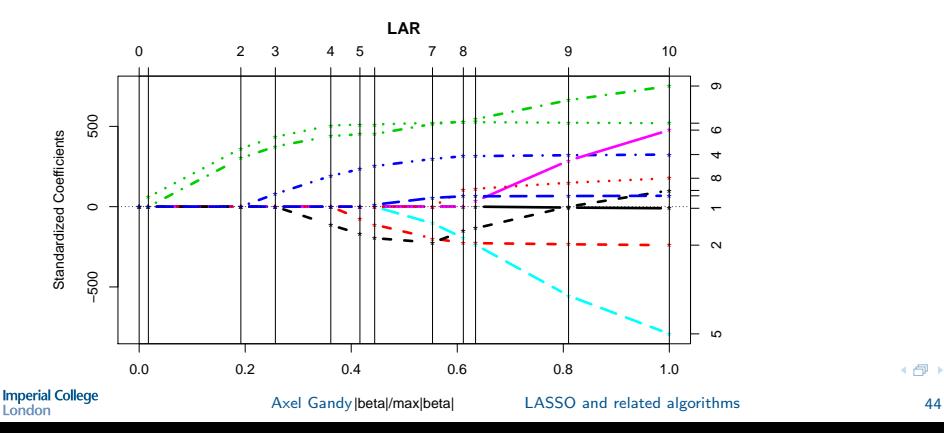

# LASSO Modification of the LARS Algorithm

- $\triangleright$  LARS algorithm needs to be modified to yield all LASSO solutions
- ► essentially a modification is needed when a  $\beta_i$  crosses 0.

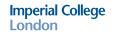

## LASSO - Diabetes Data

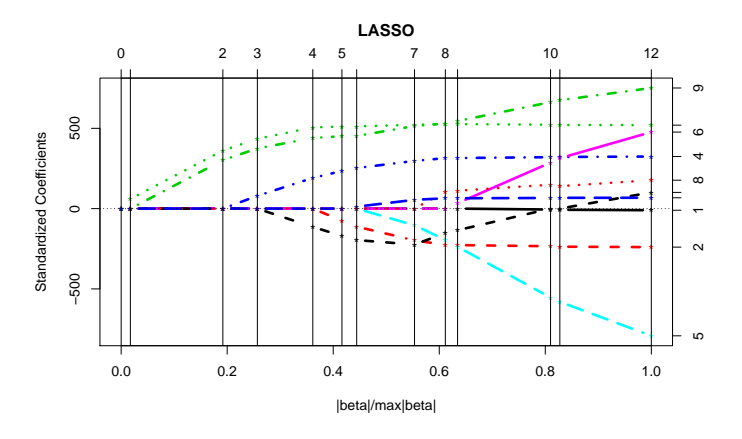

Note: now 12 steps instead of 10 with the LARS algorithms

# **Comments**

- $\blacktriangleright$  R-package: *lars*
- A LASSO fit has no more than  $n 1$  (centred) predictors with nonzero coefficient
- $\blacktriangleright$  Number of operations needed:

<span id="page-60-0"></span> $p < n$ :  $O(p^3 + np^2)$  $p > n$ :  $O(n^3 + n^2p)$ 

 $\triangleright$  Other algorithm: coordinate descent

# Further recent approaches

 $\blacktriangleright$  Group Lasso

$$
\|\mathbf{Y} - X\boldsymbol{\beta}\|^2 + \lambda \sum_j \left(\sum_{\nu \in K_j} |\beta_{\nu}|^2\right)^{1/2} \to \min
$$

where  $K_i$  are disjoint groups of variables and  $\lambda > 0$ .

 $\blacktriangleright$  Fused Lasso

$$
\|\mathbf{Y} - X\boldsymbol{\beta}\|^2 + \lambda_1 \|\boldsymbol{\beta}\|_1 + \lambda_2 \sum_{(i,j)\in A} |\beta_i - \beta_j| \to \min
$$

where  $A \subset \{1,\ldots,n\}^2$  and  $\lambda_1,\lambda_2>0.$ 

 $\triangleright$  Recent "hot" topics: compressed sensing, matrix completion, stability selection.

# <span id="page-62-0"></span>Part IV

# [NP complete problems](#page-62-0)

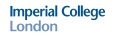

# NP-complete Problems I

- $\triangleright$  Concerns decision problems
	- Input: 0-1 sequence of length  $n$
	- ▶ Output: "yes" or "no"
- $\triangleright$  P = class of all decision problems that can be solved in at most polynomial time in  $n$  (on a Turing machine)
- $\triangleright$  NP is the set of decision problems for which a solution can be verified in polynomical time with some additional input of polynomial size.

As a consequence: all problems in NP can be solved in exponential time.

 $\triangleright$  A decision problem is NP-complete if any other decision problem in NP can be reduced to it in polynomial time.

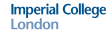

# NP-complete Problems II

- $\triangleright$  There is a large number of NP-complete problems, e.g.
	- $\blacktriangleright$  Travelling Salesman Problem Phrased as decision problem: Let  $x$  be some fixed length. Is there a roundtrip for the salesman of length  $\leq x$ ?
	- $\triangleright$  Best subset regression: (phrased as decision problem)

 $\blacktriangleright$  ....

(see [http://en.wikipedia.org/wiki/List\\_of\\_](http://en.wikipedia.org/wiki/List_of_NP-complete_problems) [NP-complete\\_problems](http://en.wikipedia.org/wiki/List_of_NP-complete_problems) for a long list)

It is not clear if  $P \neq NP$ . This is one of the Millennium Prize Problems with a \$1,000,000 prize, see [http://www.claymath.org/millennium/P\\_vs\\_NP/](http://www.claymath.org/millennium/P_vs_NP/)

# <span id="page-65-0"></span>Part V

# [Stochastic Approximation](#page-65-0)

#### [The Robbins-Monro Algorithm](#page-66-0)

[Example](#page-69-0)

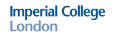

# Stochastic Approximation

Robbins-Monro/Kiefer-Wolfowitz algorithm

- $\blacktriangleright$  Want to minimise  $z(\theta)$  over  $\bm{\Theta} \subset \mathbb{R}^d$ e.g.:  $z(\theta) = E(f(X, \theta))$ , where X is a random vector with known distribution and  $f$  is a known function.
- Iterative algorithm: successive approximations  $\theta_1, \theta_2, \ldots$
- **F** Standard approach Gradient Descent:

$$
\theta_{n+1} = \theta_n - \epsilon_n \nabla z(\theta_n)
$$

for some deterministic sequence  $\epsilon_n$ .

- ► Assume that we cannot evaluate  $\nabla z(\theta)$  directly.
- Available  $Y_n$  "close to"  $\nabla z(\theta)$ . In the Robbins-Monro-algorithm, see Robbins & Monro (1951), one assumes

<span id="page-66-0"></span>
$$
\mathbf{Y}_n = \nabla z(\theta) + \epsilon
$$

with  $E(\epsilon) = 0$ . Iteration:

$$
\boldsymbol{\theta}_{n+1} = \boldsymbol{\theta}_n - \epsilon_n \mathbf{Y}_{n+1},
$$

**Imperial College** London

#### How to choose  $\epsilon_n$ ?

$$
\boldsymbol{\theta}_{n+1} = \boldsymbol{\theta}_n - \epsilon_n \mathbf{Y}_{n+1}
$$

Requirements on  $\epsilon_n$ 

 $\blacktriangleright$  To be able to reach any point:

$$
\sum_{n=0}^{\infty} \epsilon_n = \infty
$$

(assuming  $E Y_n$  is bounded)

 $\blacktriangleright$  To get convergence of  $\theta_n$ , need

$$
\epsilon_n\to 0
$$

(assuming Var $(Y_n) \nrightarrow 0$ ):

Canonical choice:  $\epsilon_n = a n^{-\delta}$  for some  $0 < \delta \leq 1$  and some  $a > 0$ .

#### How can one obtain  $Y_n$ ?

Some options for  $z(\theta) = E(f(\mathbf{X}, \theta))$ :

 $\blacktriangleright$  finite differences (Kiefer-Wolfowitz algorithm, Kiefer & Wolfowitz (1952)): Let  $M(\theta)$  be such that  $E(M(\theta)) = z(\theta)$ 

$$
Y_{n,i} = \frac{M(\theta + c_n) - M(\theta - c_n)}{2c_n}
$$

 $\blacktriangleright$  Infinitesimal Perturbation Analysis (IPA) Main Idea: often  $\frac{\partial}{\partial \theta} z(\theta) = \frac{\partial}{\partial \theta} E(f(\mathbf{X}, \theta)) = E(\frac{\partial}{\partial \theta} f(\mathbf{X}, \theta)).$ Define  $Y_n$  as Monte Carlo estimate of the RHS:

$$
Y_n = \frac{1}{m} \sum_{i=1}^m \frac{\partial}{\partial \theta} f(\mathbf{X}^i, \theta)
$$

where  $\mathsf{X},\mathsf{X}^1,\ldots,\mathsf{X}^m$  is iid.

**Imperial College** London

#### Stochastic-Approximation - Example

#### based on (Asmussen & Glynn, 2007, Section VIII 5a)

 $\blacktriangleright$  Minimise

$$
z(\theta) = \mathsf{E}[\max(\theta X_1 + X_2, (1-\theta)X_3)],
$$

where  $X_i \sim \text{Gamma}(2, 2/i), i = 1, \ldots, 3$  are independent. (the correct minimiser is 0.625)

Estimate  $z'(\theta_n)$  by MC simulation: Note  $z'(\theta) = \mathsf{E}[g(X_1, X_2, X_3, \theta)],$  where

$$
g(x_1, x_2, x_3, \theta) = \begin{cases} x_1 & \theta x_1 + x_2 \ge (1 - \theta)x_3 \\ -x_3 & \text{otherwise} \end{cases}
$$

Use the estimator

<span id="page-69-0"></span>
$$
Y_n = \frac{1}{m} \sum_{i=1}^m g(X_1^i, X_2^i, X_3^i, \theta)
$$

where  $\lambda^i_j \sim \lambda_j$ ,  $j=1,\ldots,3,~i=1,\ldots,m$  are independent

Axel Gandy [Stochastic Approximation](#page-65-0) 56

#### Stochastic-Approximation - one run

$$
m=10, \epsilon_n=n^{-\delta}/10, \theta_0=0.4
$$

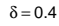

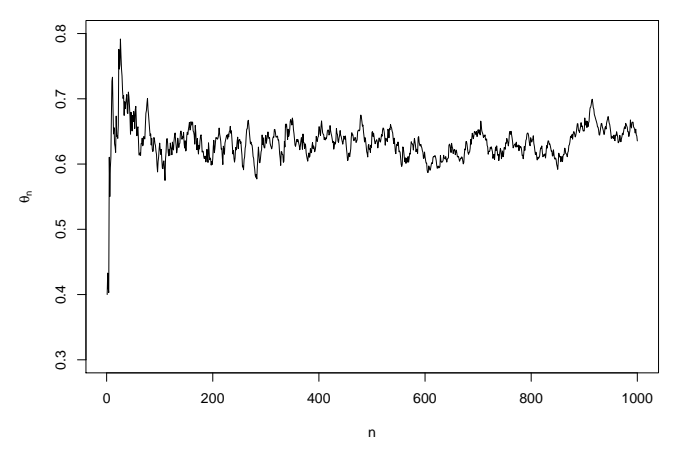

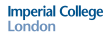

# Stochastic-Approximation - Sensitivity to  $\theta$

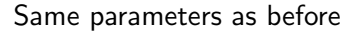

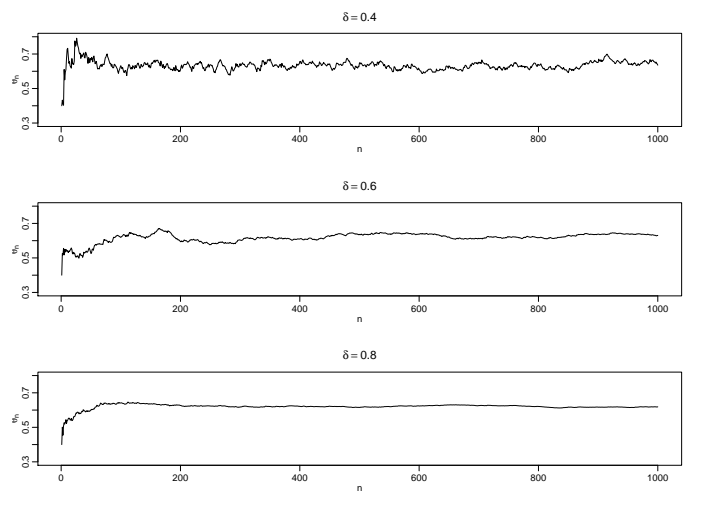
## Stochastic Approximation - Comments

- $\triangleright$  Very general class of algorithms related to stochastic control.
- ► Several Parameters need tuning (best done on a case by case basis)
	- $\blacktriangleright$  How many samples m to take at each step? Should *m* depend *n*?
	- $\blacktriangleright$  What  $\epsilon_n$  to use?
- $\triangleright$  A lot of theoretical work has been concerned with establishing theoretical properties of these algorithms. Main idea:
	- **F** Relate the sequence the sequence  $\theta_n$  to the solution  $\theta(t)$  of the deterministic dynamical system

$$
\frac{\partial}{\partial t}\theta(t)=-\nabla z(\theta(t))
$$

and use martingale theory to analyse the differences.

See e.g. Kushner & Yin (2003) for details.

▶ A shorter introduction can be found in e.g. Asmussen & Glynn (2007).

al College London

# Part VI

## <span id="page-73-0"></span>[Appendix](#page-73-0)

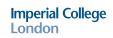

## Topics in the coming lectures:

- $\blacktriangleright$  MCMC methods
- $\blacktriangleright$  Bootstrap
- $\blacktriangleright$  Particle Filtering

#### References I

- Asmussen, S. & Glynn, P. W. (2007). Stochastic Simulation Algorithms and Analysis. Springer.
- Dempster, A. P., Laird, N. M. & Rubin, D. B. (1977). Maximum likelihood from incomplete data via the em algorithm. Journal of the Royal Statistical Society. Series B (Methodological) 39, 1–38.
- Efron, B., Hastie, T., Johnstone, I. & Tibshirani, R. (2004). Least angle regression. The Annals of Statistics 32, 407–451.
- Kiefer, J. & Wolfowitz, J. (1952). Stochastic estimation of the maximum of a regression function. The Annals of Mathematical Statistics 23, 462–466.
- Kushner, H. J. & Yin, G. (2003). Stochastic Approximation and Recursive Algorithms and Recursive Algorithms and Applications. Springer.
- McLachlan, G. J. & Krishnan, T. (2008). The EM Algorithm and Extensions. Second ed., Wiley.
- Ng, S. K., Krishnan, T. & McLachlan, G. J. (2004). The EM algorithm. In Computational Statistics (eds. J. Gentle, W. Härdle & Y. Mori), chap. II.5, 137–168, Springer.

<span id="page-75-0"></span>

### References II

- Robbins, H. & Monro, S. (1951). A stochastic approximation method. The Annals of Mathematical Statistics 22, 400–407.
- Tibshirani, R. (1996). Regression shrinkage and selection via the lasso. Journal of the Royal Statistical Society. Series B (Methodological) 58, 267–288.
- Wu, C. F. J. (1983). On the convergence properties of the em algorithm. The Annals of Statistics 11, 95–103.